## **Alte Befehle in Dosbox (cmd.exe) anzeigen lassen (History)**

Funktioniert ab Windows XP (auch Server 2003 , Vista und Windows 7).

Hat man in einer Dox-Box (cmd.exe) einige Befehle abgesetzt und man möchte nun einen früher abgesetzten Befehl wieder verwenden, so kann man einfach die Taste F7 drücken um sich ein entsprechendes "Menü" anzeigen zu lassen.

— [Axel Werner](mailto:mail@awerner.homeip.net) 2011-01-02 00:04

[windows](https://awerner.myhome-server.de/doku.php?id=tag:windows&do=showtag&tag=windows), [textui](https://awerner.myhome-server.de/doku.php?id=tag:textui&do=showtag&tag=textui), [cmd,](https://awerner.myhome-server.de/doku.php?id=tag:cmd&do=showtag&tag=cmd) [cli](https://awerner.myhome-server.de/doku.php?id=tag:cli&do=showtag&tag=cli), [windows7](https://awerner.myhome-server.de/doku.php?id=tag:windows7&do=showtag&tag=windows7), [windowsxp,](https://awerner.myhome-server.de/doku.php?id=tag:windowsxp&do=showtag&tag=windowsxp) [server2003](https://awerner.myhome-server.de/doku.php?id=tag:server2003&do=showtag&tag=server2003), [2003](https://awerner.myhome-server.de/doku.php?id=tag:2003&do=showtag&tag=2003)

From: <https://awerner.myhome-server.de/> - **Axel Werner's OPEN SOURCE Knowledge Base** Permanent link: **<https://awerner.myhome-server.de/doku.php?id=it-artikel:windows:alte-befehle-in-dosbox-cmd.exe-anzeigen-lassen-command-history>** Last update: **2022-08-31 12:30**

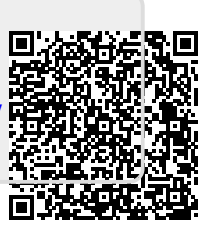